# **Configuration requise**

# **Logiciel Enterprise Guide<sup>â</sup> Version 1.3 Windows<sup>â</sup>**

Ce document indique la configuration requise pour l'installation et l'exécution du logiciel Enterprise Guide. Vous devez mettre votre système à jour pour avoir la configuration minimale avant d'exécuter le logiciel. Dans ce document, vous trouverez les besoins requis en matière de :

- <sup>q</sup> Configuration logicielle
- □ Configuration matérielle
- <sup>q</sup> Autres fonctionnalités
- $\Box$  Espace disque
- $\Box$  Produits spécifiques

Pour plus d'information, et pour connaître la toute dernière configuration système requise pour votre système, accédez au site Web de SAS Institute :

#### **http://www.sas.com/software/enclosures/system\_req.html**

ou bien contactez le Support Technique de SAS Institute.

# Configuration logicielle

#### **Système d'exploitation**

#### *Windows 2000 :*

La Version 1.3 du logiciel Enterprise Guide est supportée sur Windows 2000 Professional et sur toutes les éditions Windows 2000 Server. Pour garantir une installation complète et fiable du logiciel Enterprise Guide, nous recommandons vivement à l'installateur de bénéficier des privilèges de l'Administrateur.

#### *Windows NT et Windows NT Server :*

L'exécution de la Version 1.3 du logiciel Enterprise Guide sous Windows NT nécessite Windows NT, Version 4.0 mise à jour avec le Service Pack 4 ou ultérieur (sauf le Service Pack 6, qui a été remplacé par le Service Pack 6a), plus les autres mises à jour pour l'An 2000 fournies par Microsoft. Les privilèges d'Administrateur sont requis pour installer diverses mises à jour du système. Pour garantir une installation complète et fiable du logiciel Enterprise

Guide, nous recommandons vivement à l'installateur de bénéficier des autorisations de l'Administrateur.

#### *Windows :*

La Version 1.3 du logiciel Enterprise Guide est supportée sur les systèmes d'exploitation Microsoft Windows 95, Microsoft Windows 98, et Microsoft Windows. Windows 95 doit être mis à jour avec les modifications pour l'An 2000 fournies par Microsoft. Windows 98 doit être mis à jour *avec* le Service Pack 1 o*u* Windows 98, Seconde Edition.

#### *Recommandations pour le système des fichiers :*

- L'utilisation de systèmes de fichiers supportant les noms longs de fichiers est requise.
- Pour Windows NT, NTFS est recommandé.

#### *Installations réseau :*

Le support des noms longs de fichiers est requis sur tout serveur Windows NT, Windows, ou Novell où l'installation d'un serveur a lieu.

# Configuration matérielle

#### **Machines supportées**

• Tout PC utilisant Intel ou compatible Intel compatible Pentium (133MHz minimum)

# **Mémoire requise**

- 32 Mo minimum
- 32 Mo d'espace pour le fichier d'échange

#### **Moniteurs supportés**

• Nous recommandons une résolution d'écran d'au moins 800 x 600 pixels avec un minimum de 256 couleurs.

# Autres fonctionnalités

#### **Navigateur Web**

Le logiciel Enterprise Guide produit une sortie HTML à l'aide de la technologie ActiveX, Java, ou GIF. ActiveX n'est supporté qu'avec Internet Explorer. Vous pouvez afficher les graphiques interactifs soit avec Internet Explorer soit avec Netscape en utilisant un applet Java (fourni avec le logiciel Enterprise Guide), ou bien vous pouvez afficher les graphiques non interactifs sous la forme de fichiers GIF.

Les navigateurs suivants constituent un minimum pour l'affichage d'une sortie :

- Microsoft Internet Explorer, Version 5 (avec Java VM 5.0.0.3167 ou ultérieure pour l'affichage des sorties graphiques Java)
- Netscape Navigator, Version 4.07

Les fonctionnalités suivantes utilisent la technologie Microsoft Internet Explorer et ne sont disponibles que si Internet Explorer est installé sur votre machine :

- Affichage des résultats dans une fenêtre du navigateur intégré dans le logiciel Enterprise Guide. D'autres navigateurs peuvent être utilisés pour afficher les résultats HTML dans une fenêtre d'application distincte.
- Affichage de l'aide d'Enterprise Guide qui est basée sur HTML. Le logiciel Enterprise Guide supporte l'aide HTML de Microsoft qui ne peut être affichée qu'avec Internet Explorer. Si vous n'installez pas Internet Explorer, le programme n'installera qu'une version non compilée des fichiers d'aide qui peuvent être affichés avec votre navigateur web par défaut. Cependant, cette version du système de l'aide manque de quelques fonctionnalités ; par exemple, il n'y a pas de fonctionnalité de recherche du texte complet de l'aide.

Le logiciel Enterprise Guide comprend également un Guide d'initiation. Ce guide d'initiation utilise le standard de l'aide HTML de Microsoft et n'est disponible que si vous installez Internet Explorer.

- Aperçu des styles dans l'outil Éditeur de styles. Si Internet Explorer n'est pas disponible, vous pouvez toujours utiliser l'Éditeur de styles, mais ses fonctionnalités interactives seront limitées.
- Aperçu de la sortie imprimante des résultats HTML, si vous avez Internet Explorer, Version 5.5 ou ultérieure. (Les versions précédentes d'Internet Explorer ne permettent pas l'aperçu avant impression).

Seul Internet Explorer, Version 5 (ou ultérieure) procure l'interface utilisateur la plus complète. C'est pour cette raison que nous *recommandons vivement* l'utilisation du logiciel Enterprise Guide avec Internet Explorer, Version 5 (ou ultérieure).

Pour votre convenance, une version d'Internet Explorer, Version 5 est incluse avec la Version1.3 du logiciel Enterprise Guide pour Windows. Si le programme Enterprise Guide Setup détecte que Internet Explorer, Version 5 n'est pas déjà installé, l'utilisateur recevra un message lui demandant d'accepter son installation. L'installation de ce navigateur Web mettra à jour certains fichiers du système Microsoft, ce qui réduira le nombre de réinitialisations requises pour le restant de l'installation du logiciel Enterprise Guide. Nous vous recommandons donc d'accepter l'installation d'Internet Explorer, Version 5. L'installation de ce navigateur Web ne changera pas les paramètres par défaut du navigateur Web. Il peut coexister avec Netscape et autres navigateurs Web se trouvant sur votre système.

Si vous utilisez une version plus ancienne d'Internet Explorer comme navigateur par défaut, vous remarquerez un changement dans votre système. Dans ce cas, Internet Explorer est mis au niveau de la Version 5.

# **Courrier électronique**

Le logiciel Enterprise Guide envoie les messages électroniques à l'aide du sous-système MAPI, et nécessite l'installation d'un produit tiers tel que Microsoft Exchange, Outlook, Lotus ccMail 8.1 (version 32 bits uniquement), ou Lotus Notes 4.0 (version 32 bits uniquement). L'accès au serveur SMTP via MAPI requiert une connexion à Internet.

# **Afficheur Rich Text (RTF)**

Le logiciel Enterprise Guide, lorsqu'il est utilisé avec la Version 8.2 du Système SAS, peut produire une sortie RTF (Rich Text Format). Le logiciel Enterprise Guide peut afficher cette sortie dans une fenêtre intégrée. Si Microsoft Word 97 ou Microsoft Word 2000 est installé, le logiciel Enterprise Guide utilisera des composants de Microsoft Word pour retourner les résultats RTF ; cela devrait permettre d'obtenir le meilleur affichage pour les sorties RTF.

Si Microsoft Word n'est pas installé sur votre machine, ou si vous choisissez (via les préférenc es d'Enterprise Guide) de ne pas l'utiliser en tant qu'afficheur interne, le logiciel Enterprise Guide peut tout de même retourner les résultats RTF dans une fenêtre intégrée. II utilisera un afficheur RTF fourni par le système (similaire à celui utilisé dans l'application Wordpad fournie avec Windows). Cet afficheur RTF ne possède pas autant de fonctionnalités que Microsoft Word pour l'affichage d'un texte et des graphiques.

## **Afficheur PDF (Portable Document Format)**

Le logiciel Enterprise Guide, lorsqu'il est utilisé avec la Version 8.2 du Système SAS, peut produire des fichiers PDF affichables avec l'application Adobe Acrobat Reader. Vous pouvez descendre Adobe Acrobat Reader gratuitement à partir de http://www.adobe.com. Si vous avez Acrobat Reader 40 ou version ultérieure, le logiciel Enterprise Guide peut afficher une sortie PDF dans une fenêtre intégrée. Vous pouvez aussi choisir (via les préférences d'Enterprise Guide) d'afficher la sortie PDF dans une fenêtre Acrobat Reader à part, extérieure au logiciel Enterprise Guide.

### **System Requirements Wizard**

S'utilise pour s'assurer qu'un ordinateur sur lequel vous souhaitez installer le Système SAS répond bien à la configuration minimale du système. L'espace requis dépendra des composants tiers et des fichiers individuels se trouvant sur votre ordinateur et nécessitant une mise à jour. Le System Requirements Wizard vous informera sur les composants ne répondant pas aux besoins minimums avant de les mettre à jour.

Le tableau suivant montre quelles mises à jour sont effectuées par le System Requirements Wizard sur les versions de Windows supportées.

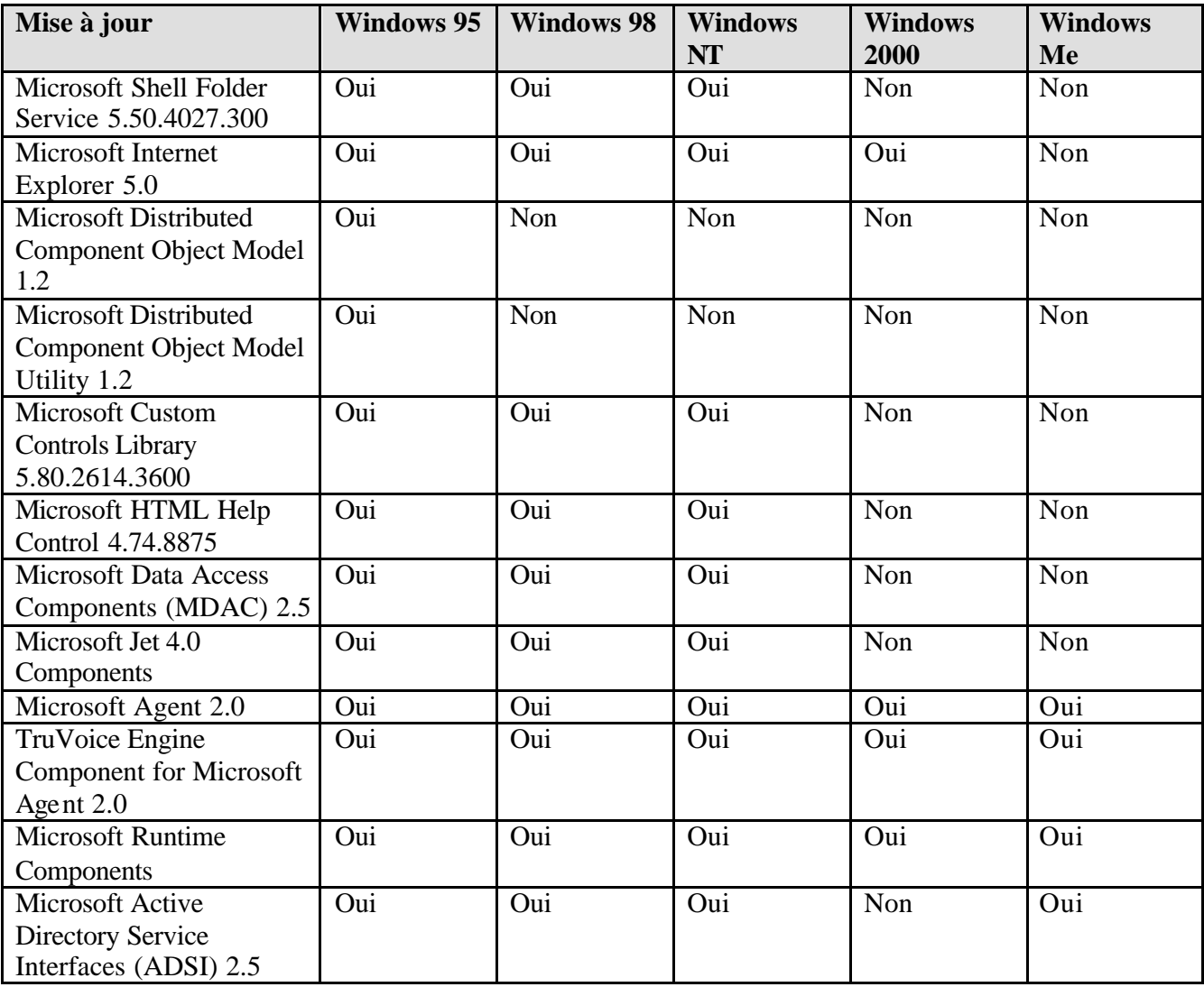

# Espace disque requis

La liste suivante contient en Mo l'espace disque requis pour le logiciel Enterprise Guide. Utilisez ces informations pour vous aider à déterminer la quantité d'espace disque nécessaire à l'installation du logiciel Enterprise Guide. L'espace disque requis dépendra du facteur de blocage et des algorithmes de compression utilisés sur le lecteur disque de l'installation.

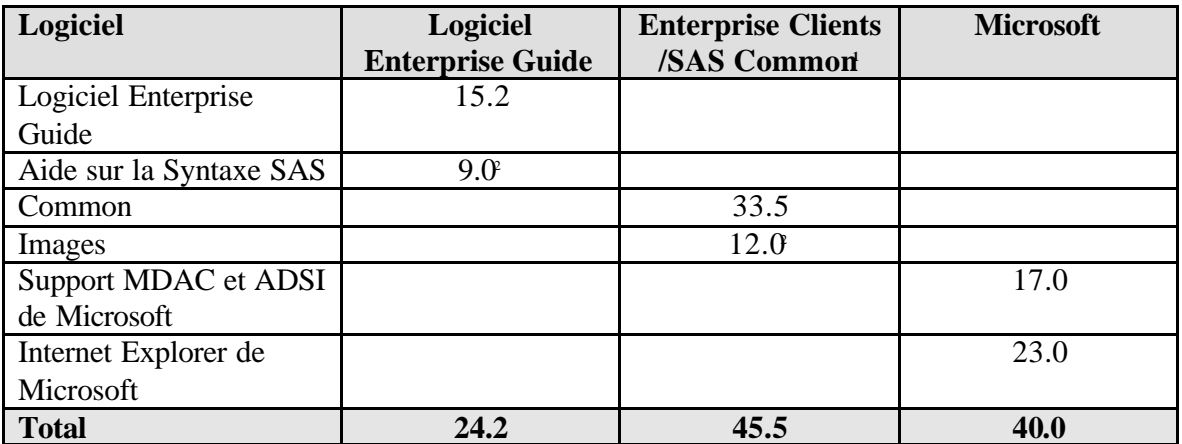

- 1. Enterprise Clients/SAS Common comprend des fichiers qui sont partagés entre les produits Enterprise Clients et la Version 8 et versions ultérieures du Système SAS.
- 2. Facultatif

# Produits spécifiques requis

# **Accès aux données ODBC locales**

# **Produits SGBD requis :**

• Un pilote ODBC 32 bits pour la source de données à laquelle vous voulez accéder.

# *Remarque :*

 avant de pouvoir utiliser le logiciel Enterprise Guide pour accéder aux données ODBC, un pilote ODBC 32 bits est requis pour la source de données à laquelle vous voulez accéder. Les pilotes ODBC sont généralement disponibles auprès des constructeurs SGBD et autres développeurs tiers de pilotes ODBC. Le pilote ODBC que vous choisissez peut requérir d'autres logiciels SGBD pour l'accès au réseau. Tous les logiciels réseau requis fournis par le constructeur de votre système de base de données doivent supporter les applications 32 bits.

# **Accès aux données OLE DB locales**

# **Produits SGBD requis :**

• Un fournisseur de source de données OLE DB

#### *Remarque :*

 avant de pouvoir utiliser le logiciel Enterprise Guide pour un accès aux données OLE DB, un pilote OLE DB est requis pour la source de données à laquelle vous voulez accéder. Les fournisseurs OLE DB sont généralement disponibles auprès des constructeurs SGBD et autres fournisseurs de logiciels. Le pilote OLE DB que vous choisissez peut requérir d'autres logiciels SGBD pour l' accès au réseau. Tous les logiciels réseau requis fournis par le constructeur de votre système de base de données doivent supporter les applications 32 bits.

#### **Connexion aux serveurs SAS distants via un pont IOM pour COM**

Le pont IOM pour COM requiert l'installation du protocole de gestion de réseau TCP/IP de Microsoft, qui est fourni avec toutes les versions supportées de Windows.

# **Produits requis pour le Serveur SAS**

Le logiciel Enterprise Guide, Version 1.3, est compatible avec toutes les maintenances de la Version 8 du Système SAS. Néanmoins, certaines fonctionnalités du logiciel Enterprise Guide, Version 1.3, ne sont disponibles que si elles sont utilisées avec des versions ultérieures du Système SAS. Par exemple, les utilisateurs de la Version 8 (TS M0) ne pourront pas utiliser le logiciel Enterprise Guide pour créer et explorer des tables MDDB surfacées par des serveurs SAS/MDDB. Nous recommandons à tous les utilisateurs du Système SAS de migrer en Version 8.2 du Système SAS.

# **Le Système SAS, Version 8.2 (TS2M0) est le serveur SAS recommandé.**

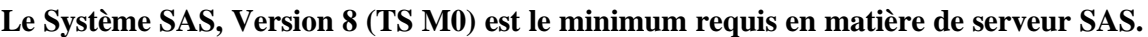

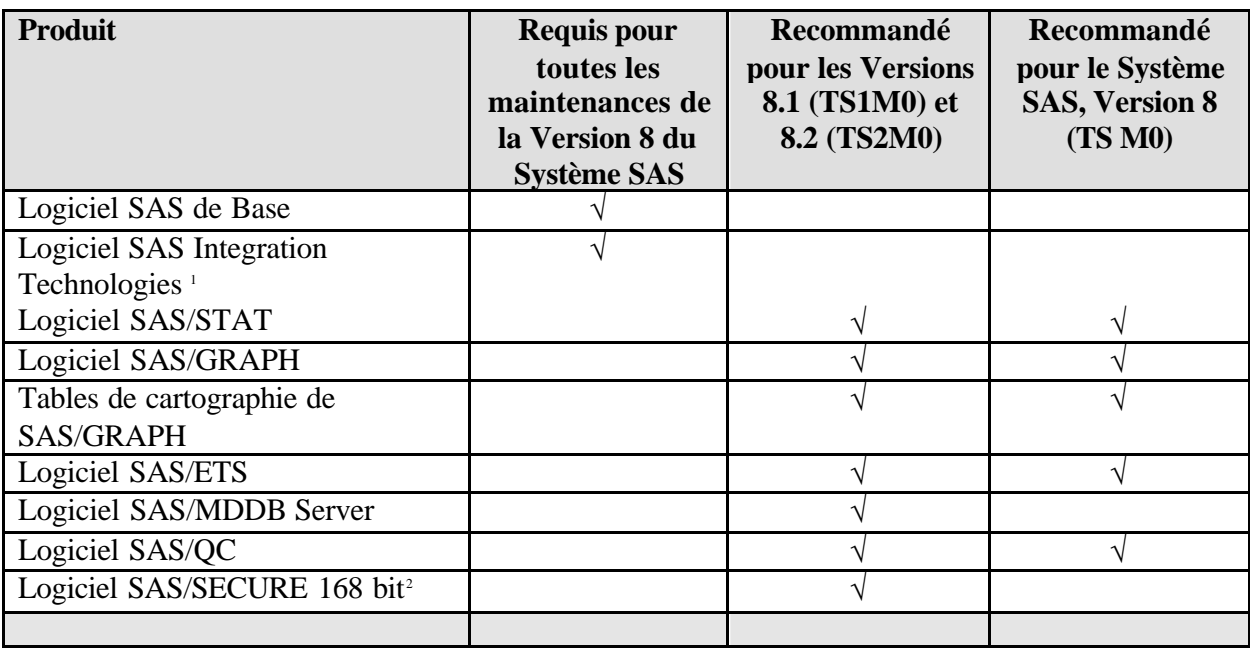

- 1. Le logiciel SAS Integration Technologies n'est pas requis pour l'accès d'un serveur SAS s'exécutant sur le même PC que le logiciel client (serveur local), sauf si vous voulez utiliser certaines fonctionnalités de SAS Integration Technologies, telles que Publish.
- 2. Le logiciel SAS/SECURE 168 bits est requis pour établir certaines sessions codées entre le logiciel Enterprise Guide et le SAS Server. Un chiffrement propriétaire faible est supporté sans l'utilisation du logiciel SAS/SECURE 168 bits.

*â indicates USA registration.*

*Copyright Ó 2001 SAS Institute Inc. Cary, NC, USA. All rights reserved.*

*SAS<sup>â</sup> and all other SAS Institute product or service names are registered trademarks or trademarks of SAS Institute Inc. in the USA and other countries.* 

*IBM and all other International Business Machines Corporation product or service names are registered trademarks or trademarks of International Business Machines Corporation in the USA and other countries. Oracle et les autres produits de Oracle Corporation sont des marques déposées ou marques d'Oracle Corporation aux États-Unis et dans les autres pays. Other brand and product names are registered trademarks or trademarks of their respective companies .*